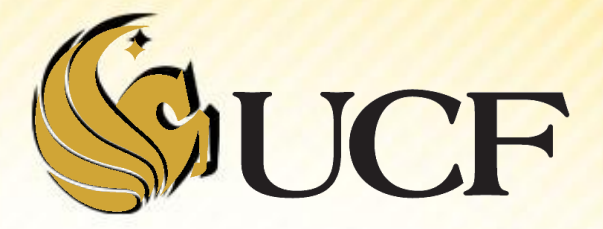

### Dynamic Memory Allocation

COP 3502

- All throughout COP 3223, all examples of variable declarations were statically allocated memory.
- **We will work with 2 types of memory in C:** 
	- **Static**
		- $\triangleright$ "not changing"
	- **Pynamic**

 $\triangleright$  "changeable" (roughly speaking ;)

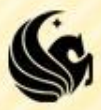

### **1) Static**

- The memory requirements are *known* at compile time.
	- Specifically, after a program compiles the compiler can perfectly predict how much memory will be needed and when for *statically allocated variables.*
	- A program can have different inputs on each execution of the code
		- But this does NOT affected the amount of memory allocated.
	- The memory is only allocated for a static variable while in the function it was declared in is running.
		- $\triangleright$  For Example: if you declare int x within function someFunc, once function someFunc has completed, the memory for  $x$  is no longer saved.

### **1) Dynamic**

- The memory requirements **NOT** *known* at compile time
	- $\triangleright$  It may be the case that on different executions of the program, different amounts of memory are allocated;
		- the input may affect memory allocation.
- *If you want to allocate memory in one function, AND have that memory available after the function is completed*,

*you HAVE to allocate memory dynamically in that function!!!*

#### **CAUTION:**

- Since dynamically allocated memory isn't "freed" automatically at the end of the function within which it's declared
- We (the programmers) have to free this memory!! :-O

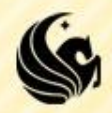

**program memory** - used for main and all called functions

**Each called function must only be in memory while it or any of its called functions are active.** 

**Obviously, main must be in memory at all times.** 

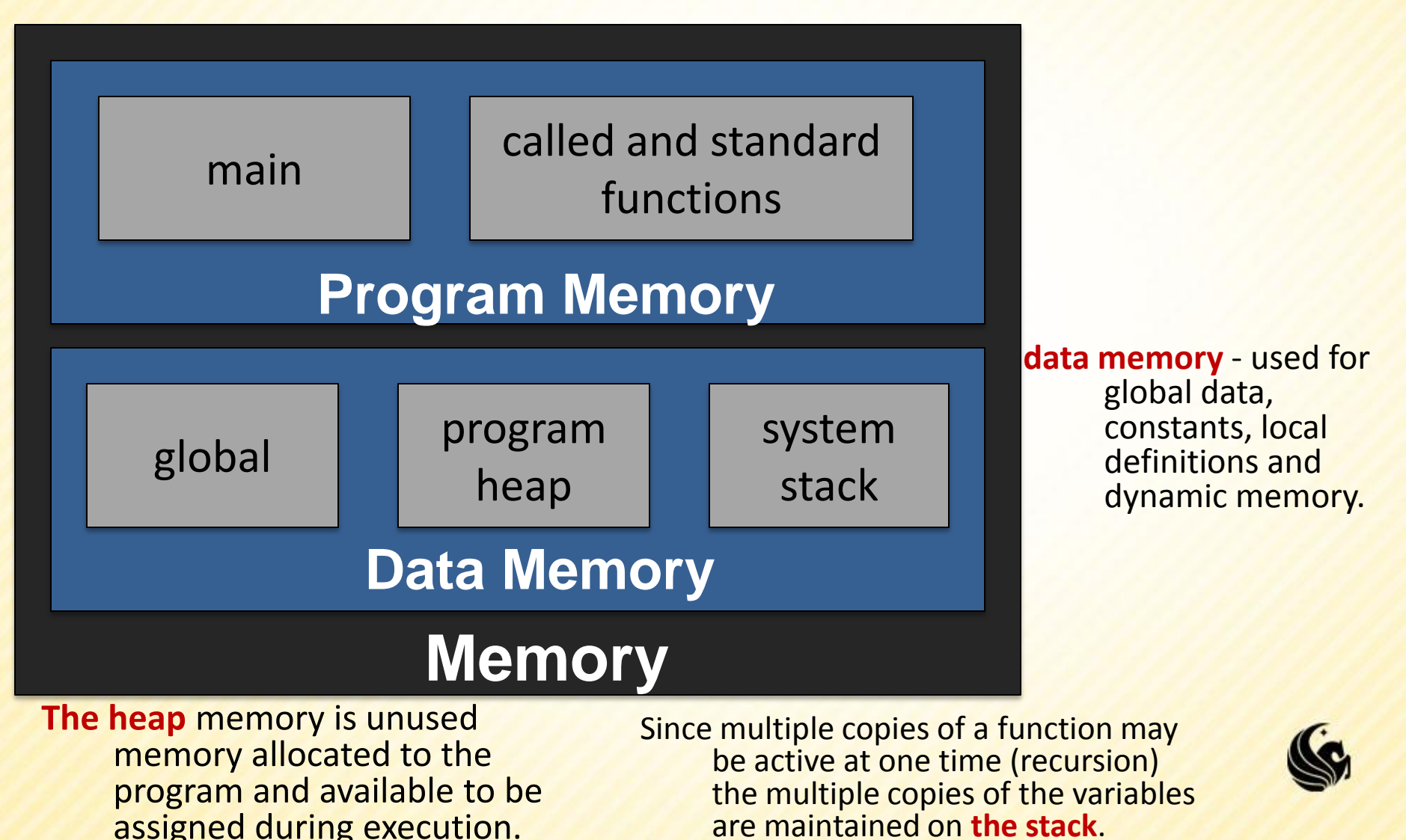

- **Four memory management functions are used** with dynamic memory in the C language.
	- **malloc**, **calloc**, and **realloc** are used for memory allocation.
	- **free** is used to return allocated memory to the system when it is no longer needed.
- **All the memory management functions are found** in the standard library header file <stdlib.h>.

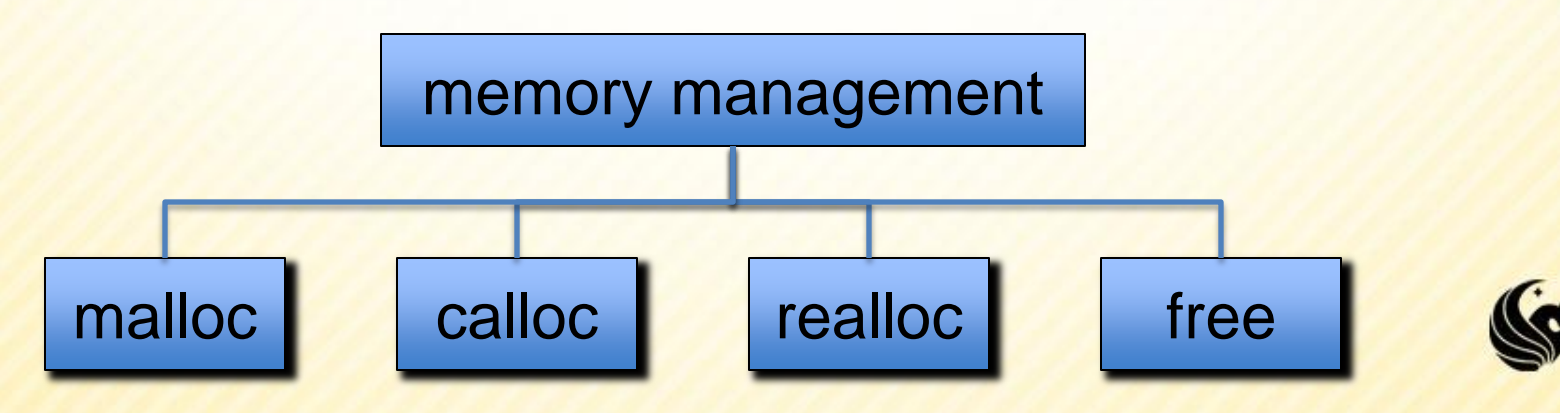

- **There are two functions we will typically use** to allocate memory dynamically:
	- **malloc**
	- **calloc**

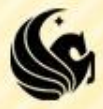

#### **malloc**

#### **Formal Description:**

// Allocates unused space for an object // whose size in bytes is specified by *size* // and whose value is unspecified, and // returns a pointer to the beginning of the // memory allocated. If the memory can't be // found, NULL is returned.

#### **void \*malloc(size\_t** *size***);**

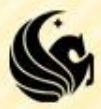

#### **calloc**

#### **Formal Description:**

// Allocates an array of size nelem with // each element of size elsize, and returns // a pointer to the beginning of the memory // allocated. The space shall be initialized // to all bits 0. If the memory can't be // found, NULL is returned.

**void \*calloc(size\_t** *nelem***, size\_t** *elsize***);**

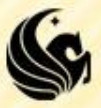

### **nalloc & calloc**

- What's the difference?
	- Both descriptions basically say that you need to tell the function how many bytes to allocated
		- How you specify this to the two functions is different
	- $\triangleright$ Then, if the function successfully finds the memory
		- A pointer to the beginning of the block of memory is returned
	- >If unsuccessful
		- NULL is returned

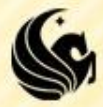

#### **An example:**

```
#include <stdio.h>
#include <stdlib.h>
int main() {
```
**}**

```
// declare 2 pointers
int *A, *B;
```

```
// allocate memory for the pointers
A = (int *) malloc(sizeof(int));
B = (int *)malloc(sizeof(int));
```

```
// Store the int 5 where A is pointing to
*A = 5;
```
**// Store the int 17 where B is pointing to \*B = 17;**

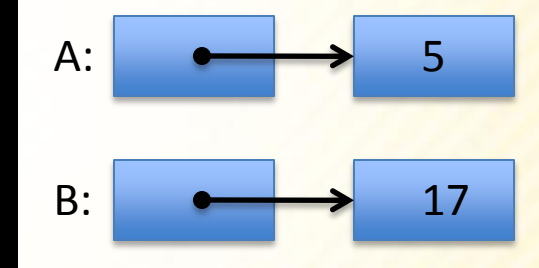

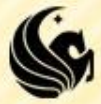

### **Question & Answer Time**

```
#include <stdio.h>
#include <stdlib.h>
int main() {
```
**}**

```
// declare 2 pointers
int *A, *B;
// allocate memory for the pointers
A = (int *) malloc(sizeof(int));
B = (int *)malloc(sizeof(int));
// Store 5 where A is pointing to
*A = 5;
// Store 17 where B is pointing to
\starB = 17;
```
- In C an int and a pointer to an int are different types.
	- And there's no automatic conversion to change the right side to a pointer
	- **The C compiler won't compile the program, since this is a "type"** mismatch error"

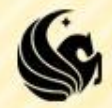

### **Question & Answer Time**

```
#include <stdio.h>
#include <stdlib.h>
int main() {
```

```
// declare 2 pointers
       int *A, *B;
       // allocate memory for the pointers
       A = (int *) malloc(sizeof(int));
       B = (int *)malloc(sizeof(int));
       // Store 5 where A is pointing to
       *A = 5;// Store 17 where B is pointing to
       *B = 17;
       printf("B = 0x%x", B);
} printf("*B = %d, *B); 
                                     B is the memory address of the 
                                           int stored there.
```
Suppose you try to print the value of the pointer stored in B?

- C permits pointer values to be printed.
- The printf statement prints an answer such as  $B = 0xf6da$ , (this is hexadecimal since %x prints values in hex.)

### **Question and Answer Time**

- So what is a pointer?
	- **A** memory address!

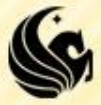

### **Question and Answer Time**

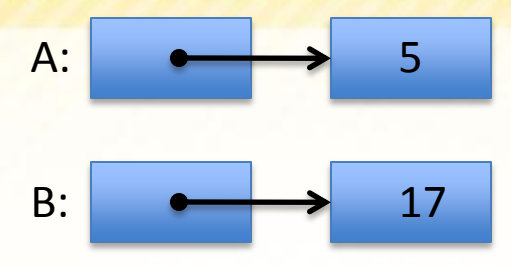

**Starting with the situation above,** 

**Which of the following diagrams results if we** perform the assignment:  $A = B$ ; ?

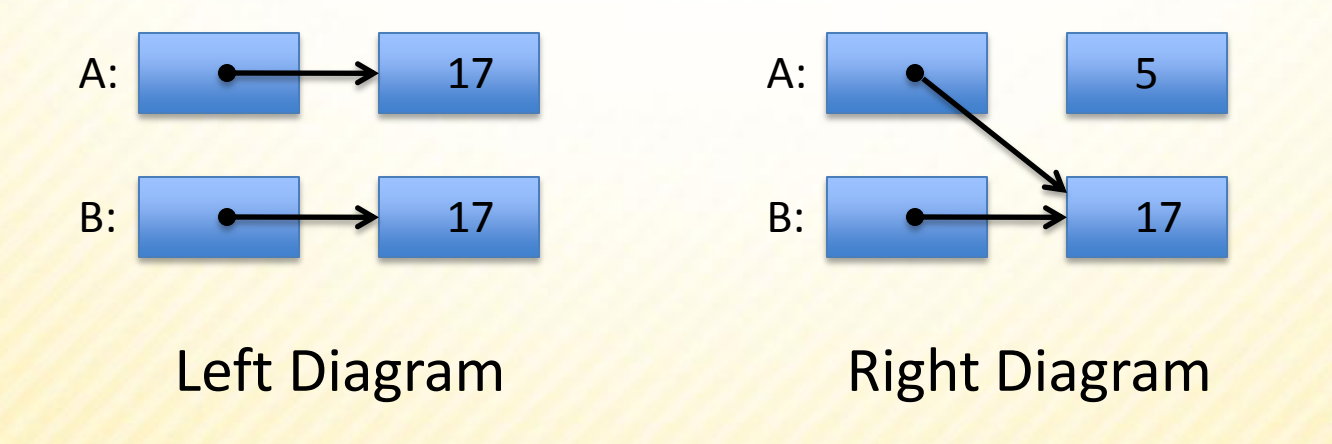

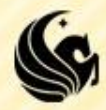

### **Question and Answer Time**

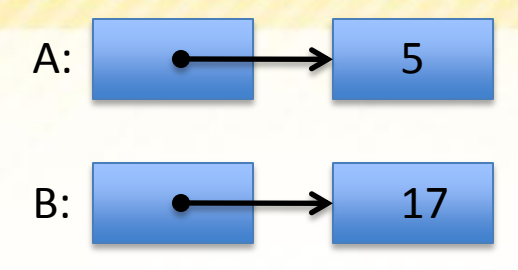

- Starting with the situation above,
	- What assignment statement would we perform if we wanted to create the situation shown in the left diagram?

$$
\triangleright \quad *A = *B
$$

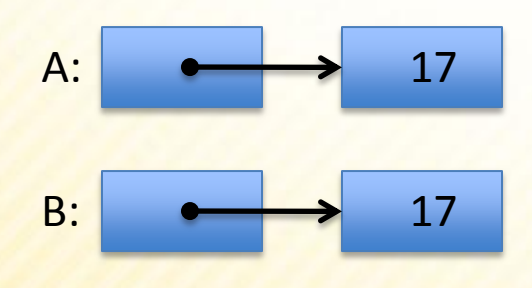

Left Diagram

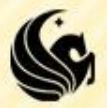

- **Another Example: Dynamically Allocated Arrays** 
	- Sometimes you won't know how big of an array you will need for a program until run-time
		- We can't do this:
		- **int inputArray[?];**
		- **int inputArray = {?, ?, ?, ?, …};**
	- **So you dynamically allocate space for the array** 
		- **► Using a pointer at runtime**
		- **int size;**
		- **scanf("%d", &size);**
		- **int \*inputArray = (int\*)malloc(size\*sizeof(int));**

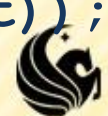

#### **Consider the following program:**

- Simply reads from a file of numbers (integers)
- Assume that the first integer in the file stores how many integers are in the rest of the file
- What does the program do?
	- Reads in all the values into the dynamically allocated array
	- and prints them out in reverse order
- $\blacktriangleright$  Let's say the program reads in a 10
	- Meaning, there will be 10 integers that we need to read in
	- So we will allocate space for those ten integers, read them in, and then print them in reverse order

If our ten integers are:  $4231532937$ Our program should print: 7 3 9 2 3 5 1 3 2 4

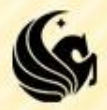

```
#include <stdio.h>
#include <stdlib.h>
int main() {
```
 **int \*p, i; FILE \*fp;**

**}**

```
 // Open the input file.
fp = fopen("input.txt", "r");
```
 **// First int read shows how many numbers fscanf(fp, "%d", &size);**

```
 // Make memory and read numbers into array.
 p = (int *)malloc(size*sizeof(int));
 for (i = 0; i<size; i++)
     fscanf(fp, "%d", &p[i]);
```
 **// Print out the array elements backwards. for (i = size-1; i>=0; i--) printf("%d\n", p[i]);**

```
 // Close the file and free memory.
 free(p);
 fclose(fp);
 return 0;
```
Note the parameters passed to **malloc**

We must specify the total # of bytes we need for the array:

 Which is the *product* of the # of array elements AND the size (in bytes) of each array element.

#### Using **calloc** instead of **malloc**

We used: **p = (int \*)malloc(size\*sizeof(int));**

We could have done :

– **p = (int \*)calloc(size, sizeof(int));**

 $\triangleright$  But for this example there was no need to initialize the whole block of memory to 0

– Which is the benefit of **calloc**

 $\triangleright$  So when you want to initialize all the memory locations to 0

- **calloc** is the right choice since it does it for you
- $-$  Thanks calloc!  $\odot$

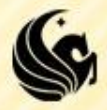

- **Extra notes on pointers and dynamic arrays** 
	- **The return type of malloc** is void\*
		- This means that the return type for **malloc** MUST be casted
			- To what?
				- » To the type of pointer that will be pointing to the allocated memory.
		- What is the reason?
			- **malloc** is used to allocate memory for all types of structures
			- If **malloc** only returned an int \*, for example, then we couldn't use it to allocate space for a character array

So **malloc** simply returns a memory location

– it doesn't specify what will be stored there.

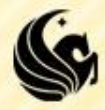

- **Extra notes on pointers and dynamic arrays** 
	- **The return type of malloc** is void\*
		- Example:
			- You want to create an array that is 800 bytes long
			- How many cells are in that array?
			- Well, it depends on what "size" each cell will be
			- If you want an array integers, which are 4 bytes each, then you will have 200 cells (800 total bytes / 4 bytes)
			- But if you want an array of doubles, which are 8 bytes each, then you will have 100 cells (800 total bytes / 8 bytes)
			- So again, when you **malloc** your space, you need to "cast" that space to whatever type you want (int, float, double, etc)
			- That then determines how many chunks (and what size) the allocated memory is broken into.

- **Extra notes on pointers and dynamic arrays** 
	- **malloc** can fail to find the needed memory within the heap
		- If this occurs, **malloc** returns NULL
		- Good programming should check for this after each **malloc** call
	- Rare… but:
		- $\triangleright$  The potential is there if you do not free memory when possible
		- When you are done using a dynamic data structure
			- Use the free function to free that memory!

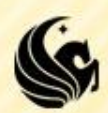

#### **realloc**

- Sometimes an array gets filled
	- but you want to "extend" it because more elements must be stored.
	- Based on dynamic memory allocation this could be solved by:
		- 1) Allocate new memory larger than the old memory.
		- 2) Copy over all the values from the old memory to the new.
		- 3) Free the old memory.
		- 4) Now we can add new values to the new memory.
	- **Can avoid extra work through a function that does it for us: realloc**
		- **void \*realloc(void \*ptr, size\_t size);**
		- However, the steps above still happen behind the scenes, so is not used often because it is inefficient.

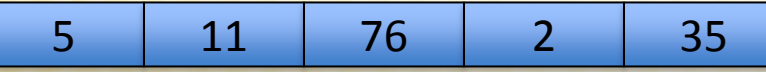

5 11 76 2 35

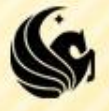

Short example of **realloc** …

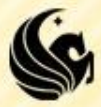

```
nt main() {<br>int numVals;<br>cread(time(0));
#define EXTRA 10
int main() {
    int numVals; 
    srand(time(0));
```

```
 printf("How many numbers do you want to pick?\n");
 scanf("%d", &numVals); 
 int* values = (int*)malloc(numVals*sizeof(int));
```

```
 int i;
for (i=0; i<numVals; i++)
     values[i] = rand()%100;
```
Now let's just say we now want 10 extra random numbers.

```
 values = (int*)realloc(values,(numVals+EXTRA)*sizeof(int));
```

```
 for (i=0; i<EXTRA; i++)
     values[i+numVals] = rand()%100;
 numVals += EXTRA;
```

```
for (i=0; i<numVals; i++)
     printf("%d ", values[i]);
 printf("\n");
```

```
 free(values);
 return 0;
```
**}**

- **How to create a dynamically allocated array in** a function
	- **The key idea is very similar to doing this task in** main, but you have to return a pointer to the array created.
	- **Program shown in class ...**

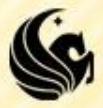

```
include <stdlib.h><br>
att_macd?namen(FIIFt_fm__int_ci_c)_{
#include <stdio.h>
#include <stdlib.h>
int* readArray(FILE* fp, int size) {
       int* p = (int *)malloc(size*sizeof(int));
       int i = 0;
       for (i = 0; i <size; i++)
              fscanf(fp, "%d", &p[i]);
      return p;
}
int main() {
      FILE *fp;
       fp = fopen("input.txt", "r");
       int i, size;
       fscanf(fp, "%d", &size);
       int* numbers = readArray(fp, size);
       for (i = 0; i < size; i++)
             printf("%d ", numbers[i]);
                  pumbers: 25 20 25
```

```
return 0;
```
**}**

- **How to create a dynamically allocated** structure in a function
	- **AGAIN, the key idea is very similar to doing this** task in main, but you have to return a pointer to the structure created.
	- **Program shown in class ...**

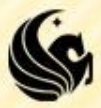

- **Also shown in class,**
- How to create a dynamically allocated array of structs from a function

**How to create a dynamically allocated array of** pointers to structs

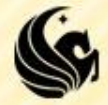